<span id="page-0-0"></span>Programmieren in Java Vorlesung 09: Generics and Comparison

#### Prof. Dr. Peter Thiemann

Albert-Ludwigs-Universität Freiburg, Germany

SS 2017

Peter Thiemann (Univ. Freiburg) **[Programmieren in Java](#page-25-0)** Java JAVA 1/23

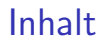

Lösungsbeispiel **[SearchTree](#page-2-0)** [Aus der Praxis](#page-5-0)

[Generics und Vergleich](#page-8-0) [Eine generische Klasse](#page-8-0) [Vergleich](#page-14-0) [Zusammenfassung](#page-23-0)

### <span id="page-2-0"></span>Lösungsbeispiel: w08-1 Search Tree

#### Zusatzinfo (vgl. Forum und Aufgabe)

- ► Ein binärer Suchbaum ist entweder ein Blatt oder ein innerer Knoten bestehend aus einem linken Teilbaum, einem Schlüssel s (hier: ein int) und einem rechten Teilbaum.
- ► Der linke Teilbaum ist ein Suchbaum, dessen Schlüssel alle kleiner als s sind.
- ▶ Der rechte Teilbaum ist ein Suchbaum, dessen Schlüssel alle größer als s sind.

### <span id="page-3-0"></span>Rekursive Klassen

#### **Definition**

Eine rekursive Klasse hat Felder, von denen aus Objekte der gleichen Klasse erreichbar sind.

Beispiel: Branch ist rekursive Klasse

```
public interface BTree {
    public int size();
3 }
  public class Branch implements BTree {
5 private final BTree left; // may hold another Branch object
6 private final BTree right; // may hold another Branch object
    7 // ...
8 }
```
### <span id="page-4-0"></span>Demo Time

Peter Thiemann (Univ. Freiburg) **[Programmieren in Java](#page-0-0)** JAVA 5 / 23

<span id="page-5-0"></span>Lösungsbeispiel [Aus der Praxis](#page-5-0)

# Aus der Praxis

Peter Thiemann (Univ. Freiburg) **[Programmieren in Java](#page-0-0)** JAVA 6 / 23

### <span id="page-6-0"></span>Rational

9

15

18

 $20$ 

```
_1 public class Rational {
|2| private long nominator;
3 private long denominator;
4 // ...
|5| public Rational simplify() {
\epsilon long a = this nominator;
|7| long b = this.denominator;
|s| long c = 1;
10 while (b != 0) {
11 c = a % b;
|12| a = b;
|13| b = c;
14 }
16 this.nominator /= a;
17 this.denominator /= a;
19 return this;
```
### <span id="page-7-0"></span>Rational  $#2$

```
public class Rational \{|2| private long nominator;
3 private long denominator;
 4 // ...
5 @Override
6 public boolean equals(Object r) {
\begin{array}{c} \n\overline{7} \\
\end{array} if (r == this) {
8 return true;
 9 }
_{10} if (!(r instanceof Rational)) {
11 return false;
12 }
|13| Rational rational = (Rational) r;
14 return Objects.equals(this.toDouble(), rational.toDouble());
15
16 }
17 }
```
<span id="page-8-0"></span>[Generics und Vergleich](#page-8-0) [Eine generische Klasse](#page-8-0)

# Generics und Vergleich

Peter Thiemann (Univ. Freiburg) **[Programmieren in Java](#page-0-0)** JAVA 9 / 23

### <span id="page-9-0"></span>Ehe für alle

#### Aufgabe

Im Projekt "Ehe für alle" sollen beliebige Objekte heiraten können. Im Zuge der Gleichberechtigung gibt es zwei Rollen, cris und cros, die aber beliebig gewechselt werden können. Der Partner in der cros Rolle kann durch einen gleichartigen Partner ersetzt werden.

### <span id="page-10-0"></span>Ehe für alle

#### Aufgabe

Im Projekt "Ehe für alle" sollen beliebige Objekte heiraten können. Im Zuge der Gleichberechtigung gibt es zwei Rollen, cris und cros, die aber beliebig gewechselt werden können. Der Partner in der cros Rolle kann durch einen gleichartigen Partner ersetzt werden.

#### Modellierung

- ▶ Verwende eine Klasse Couple zur Modellierung des Ehepaars.
- ▶ Die Klasse besitzt zwei Felder, cris und cros.
- ▶ Die Methode swapRoles wechselt die Rollen.
- ▶ Die Methode replace ersetzt den cros Partner.

### <span id="page-11-0"></span>Modellierung

```
public class \text{Couple} < \text{CRIS}, \text{CROS} > \{_2 private final CRIS cris;
3 private final CROS cros;
       // constructor
\vert<sub>5</sub> public Couple<CROS, CRIS > swapRoles() {
 6 ...
 7 }
8 public Couple<CRIS, CROS> replace(CROS newCros) {
 9 ...
10 }
11 }
```
- ▶ Die Klasse Couple ist generisch, zu erkennen an <CRIS, CROS>.
- $\triangleright$  CRIS und CROS sind zwei **Typvariablen**, die jeweils für einen beliebigen Referenztyp stehen.
- Die Typen der Methoden können auch Typvariablen enthalten.

### <span id="page-12-0"></span>Verwendung: Dog

```
public class Dog {
     // predefined constructor: new Dog()3 }
4 public class Cat {
     1/ predefined constructor: new Cat()
6 }
7
 8 ...
9 Couple<Cat, Dog> cd = new Couple<> (new Cat(), new Dog());
_{10} Couple<Dog, Cat> dc = cd.swapRoles()
11 Couple \langle Dog, Cat > ndc = dc.replace(new Cat());
12 \ldots
```

```
Spezialisierung
```

```
1 public class DogCouple extends Couple < Dog, \log \{ \ldots \}2 public class CatCouple extends Couple<Cat, Cat \{ ... \}_3 public class Human \{ \dots \}public class HumanCouple extends Couple<Human, Human> {
5 public HumanCouple replace (Human newPartner) {
6 throw new IllegalOperation ("Couple first has to separate");
7 }
8 | }
```
<span id="page-14-0"></span>[Generics und Vergleich](#page-14-0) [Vergleich](#page-14-0)

# Vergleich

Peter Thiemann (Univ. Freiburg) **[Programmieren in Java](#page-0-0)** JAVA 14 / 23

### <span id="page-15-0"></span>Aufgabe: Behalte den größten und kleinsten Wert

### Minimax

Ein Minimax Thermometer misst regelmäßig die Temperatur und merkt sich dabei die minimale und maximale Temparatur.

#### Modellierung

- $\triangleright$  Eine Klasse Minimax mit zwei Feldern minVal und maxVal.
- $\triangleright$  Eine Methode measured (int value), die ein eintreffende Messung verarbeitet.
- $\triangleright$  Eine Methode reset (int value), die Minimum und Maximum auf value setzt.

### <span id="page-16-0"></span>Minimax

```
public class Minimax \{2 private int minVal;
3 private int maxVal;
4 public void measured(int value) {
|5| if (value \lt minVal) { minVal = value; }
|6| if (value > maxVal) { maxVal = value; }
\overline{7}\vert public void reset (int value) {
| \circ | minVal = value:
_{10} maxVal = value;
11 }
12 }
```
### <span id="page-17-0"></span>Aufgabe: Verallgemeinere Minimax auf beliebige Werte

#### Idee: Generics!

Generalisiere den Typ int zur Typvariable V.

```
public class Minimax<V> {
2 private V minVal;
3 private V maxVal;
4 public void measured(V value) {
|5| if (value \lt minVal) { minVal = value; }
|6| if (value > maxVal) { maxVal = value; }
7 }
\vert public void reset (V value) {
| \circ | minVal = value:
_{10} maxVal = value;
11 }
12 }
```
### <span id="page-18-0"></span>Aufgabe: Verallgemeinere Minimax auf beliebige Werte

#### Idee: Generics!

Generalisiere den Typ int zur Typvariable V.

```
public class Minimax<V> {
2 private V minVal;
3 private V maxVal;
4 public void measured(V value) {
|5| if (value \lt minVal) { minVal = value; }
|6| if (value > maxVal) { maxVal = value; }
7 }
\vert public void reset (V value) {
| \circ | minVal = value:
_{10} maxVal = value;
11 }
12 }
```
#### Ooops

Wird nicht akzeptiert, da < nur für Zahlen definiert ist!

Peter Thiemann (Univ. Freiburg) **[Programmieren in Java](#page-0-0)** JAVA 17 / 23

### <span id="page-19-0"></span>Ausweg: Das vordefinierte Interface Comparable

```
_1 package java.lang;
  public interface Comparable<\tau {
    int compareTo (T specifiedObject);
4 }
```
Der Methodenaufruf this.compareTo (specifiedObject) . . .

Compares this object with the specified object for order. Returns a negative integer, zero, or a positive integer as this object is less than, equal to, or greater than the specified object.

### <span id="page-20-0"></span>**Comparable**

#### Verwendung

```
|1| Integer i1 = new Integer (42);
2 Integer i2 = new Integer (4711);
|3| int result = i1.compareTo (i2); // Zahlenvergleich
_4 assertTrue (result < 0);
5
6 String s1 = "After";|7| String s2 ="Banane";
|s| result = s1.compareTo (s2); // Stringvergleich, lexikographisch
|9| assert True (result < 0);
```
Peter Thiemann (Univ. Freiburg) **[Programmieren in Java](#page-0-0)** JAVA 19 / 23

## <span id="page-21-0"></span>Aufgabe, 2ter Versuch: Verallgemeinere Minimax

#### Idee: Generics!

Generalisiere den Typ int zur Typvariable V, aber V muss mit anderen V vergleichbar sein.

```
public class Minimax<V extends Comparable<V>> {
     private V minVal;
3 private V maxVal;
_4 public void measured(V value) {
|5| if (value.compareTo (minVal) < 0) { minVal = value; }
6 if (value.compareTo (maxVal) > 0) { maxVal = value; }
\overline{7}\vert s \vert public void reset (V value) {
| \circ | minVal = value:
_{10} maxVal = value;
11 }
12 }
```
### <span id="page-22-0"></span>Aufgabe, 2ter Versuch: Verallgemeinere Minimax

#### Idee: Generics!

Generalisiere den Typ int zur Typvariable V, aber V muss mit anderen V vergleichbar sein.

```
public class Minimax<V extends Comparable<V>> {
     private V minVal;
3 private V maxVal;
_4 public void measured(V value) {
|5| if (value.compareTo (minVal) < 0) { minVal = value; }
6 if (value.compareTo (maxVal) > 0) { maxVal = value; }
\overline{7}\vert s \vert public void reset (V value) {
| \circ | minVal = value:
_{10} maxVal = value;
11 }
12 }
```
#### Wird akzeptiert

Peter Thiemann (Univ. Freiburg) **[Programmieren in Java](#page-0-0)** JAVA 20 / 23

```
Verwendung
```

```
_1| Minimax<String> mm = new Minimax<>("M");
_2 mm. measured ("Q");
|3| mm.measured ("L");
_{4} mm.measured ("O");
5 \mid mm.measured (''A");
6 assertEquals("A", mm.getMinVal());
7 assertEquals("Q", mm.getMaxVal());
```
<span id="page-24-0"></span>[Generics und Vergleich](#page-24-0) [Zusammenfassung](#page-24-0)

# Zusammenfassung

Peter Thiemann (Univ. Freiburg) **[Programmieren in Java](#page-0-0)** JAVA 22 / 23

### <span id="page-25-0"></span>Zusammenfassung

- ► Generics zur Definition von Klassen, bei denen der Typ von manchen Feldern variieren kann.
- ▶ Generics können auch in Interfaces auftreten (vgl. Collection Framework)
- $\triangleright$  Comparable Interface zur Definition von Methoden und Klassen, bei denen die Typen generisch sind, aber eine Vergleichsoperation verwendet werden soll.
- $\triangleright$  Comparable ist oft eine Vorbedingung im Collection Framework.

[Generics und Vergleich](#page-26-0) [Zusammenfassung](#page-26-0)

<span id="page-26-0"></span>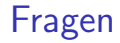

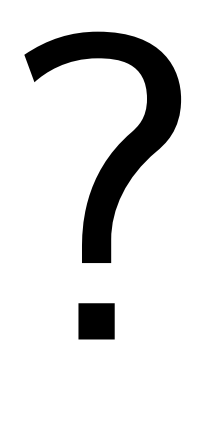

Peter Thiemann (Univ. Freiburg) [Programmieren in Java](#page-0-0) JAVA 24 / 23